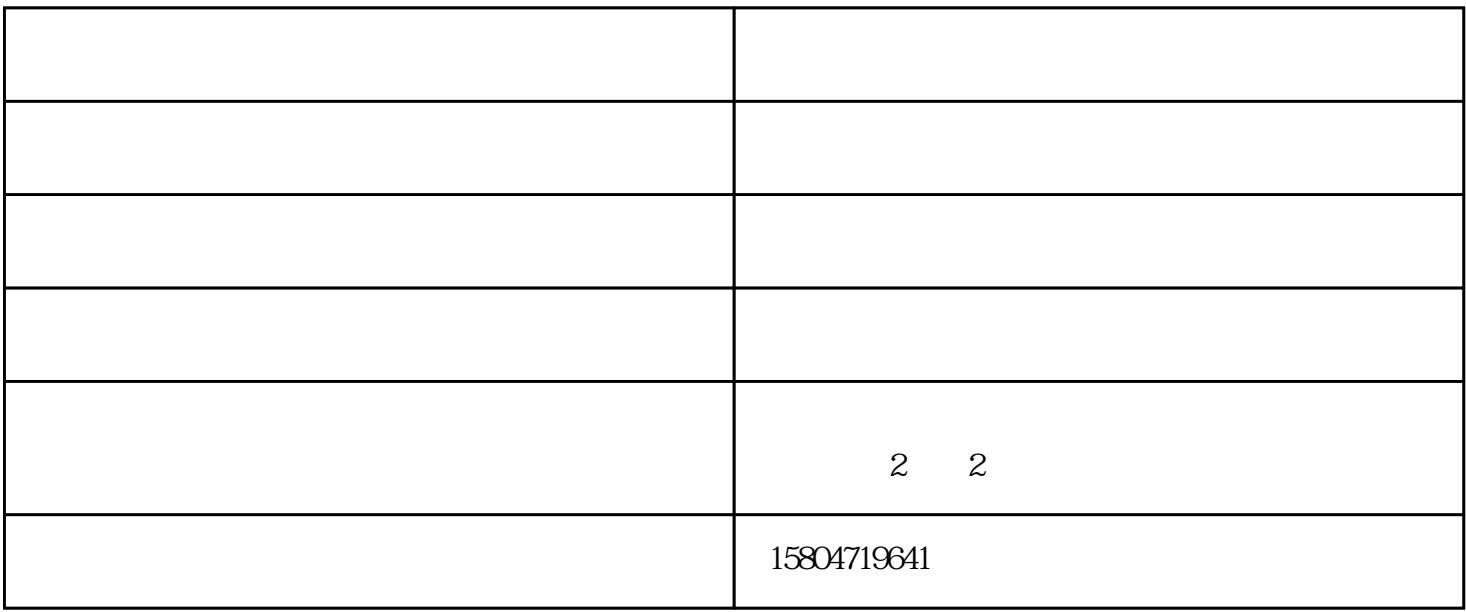

欢迎您拨打图片上的电话联系我们,获取更多优惠哟~~~

UV

 $1$ 

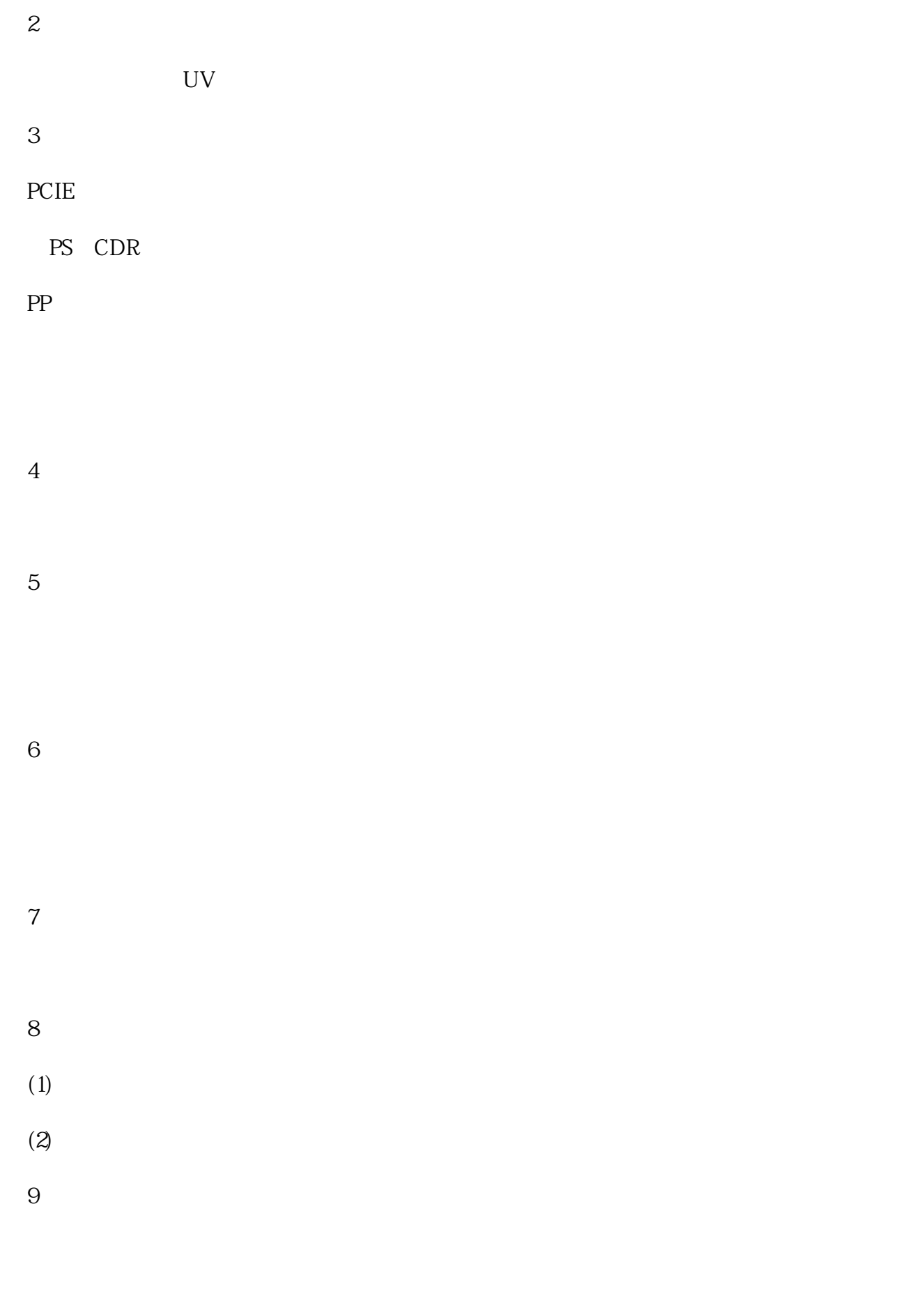

10 Y

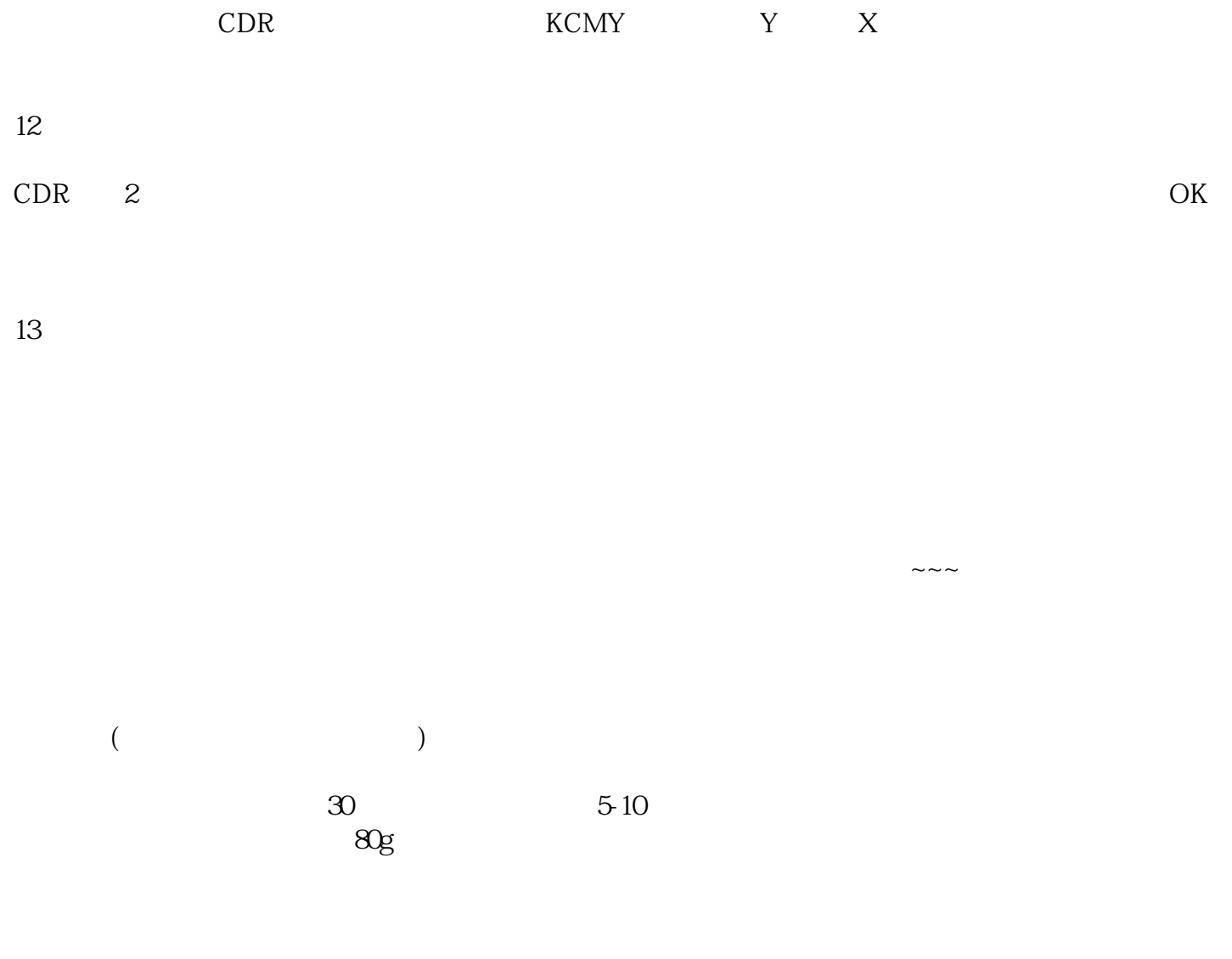

欢迎您拨打图片上的电话联系我们,获取更多优惠哟~~~

呼市二手复印机-呼市印得商贸-高速二手复印机由内蒙古印得商贸有限公司提供。内蒙古印得商贸有限 www.hhhtyg.com " , " " "